# 안심귀가길 도보안내

#### 빅데이터캡스톤디자인 **SSH**

지도교수 : 이원철 교수님

팀구성원 : 황찬우, 심창현, 송시호 Github : <https://github.com/HallymSSH/>

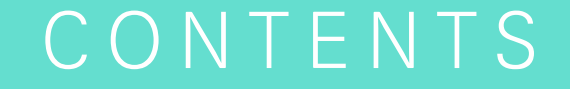

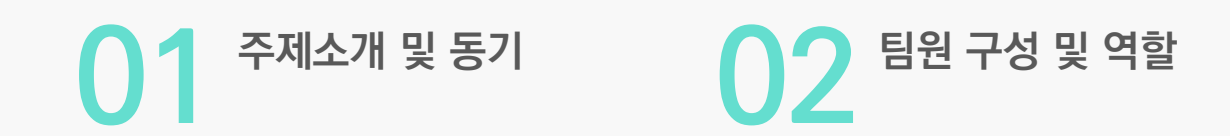

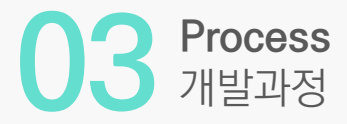

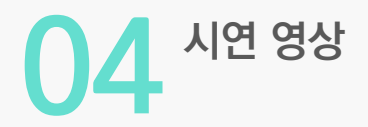

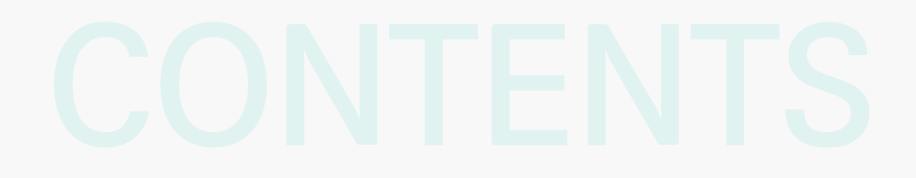

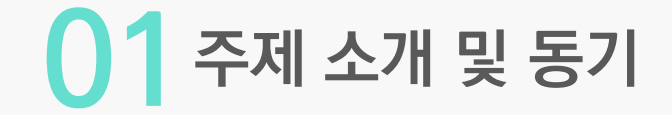

# 문제인식 : 기존의 도보안내는 최단 경로 또는 편한 길로 안내 주변 CCTV와 경찰서 정보만을 따로 제공

"조금 돌아가더라도 CCTV가 밀접해 있는 안전한 경로로 안내를 하자 "

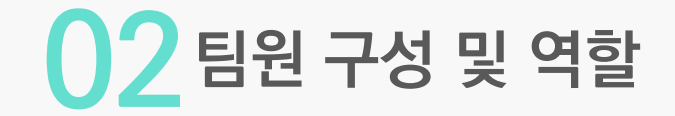

### 황찬우 (팀장) : 팝업메뉴, 민원제기, 연락처 설정, DB 연동

# 심창현 (팀원) : Tmap API와 공공데이터 DB를 이용한 지도 및 경로 구현

송시호 (팀원) : 편의기능버튼, 사용자 설정

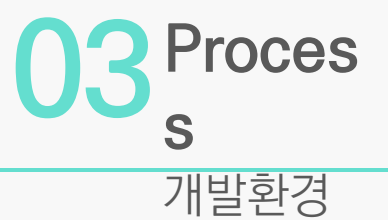

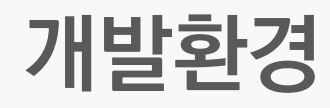

- 개발 툴 : Android Studio
- 언 어 : JAVA
- 데이터베이스 : sqlite
- API : Tmap API, Daum 우편번호 서비스, 공공데이터포털 전국 CCTV

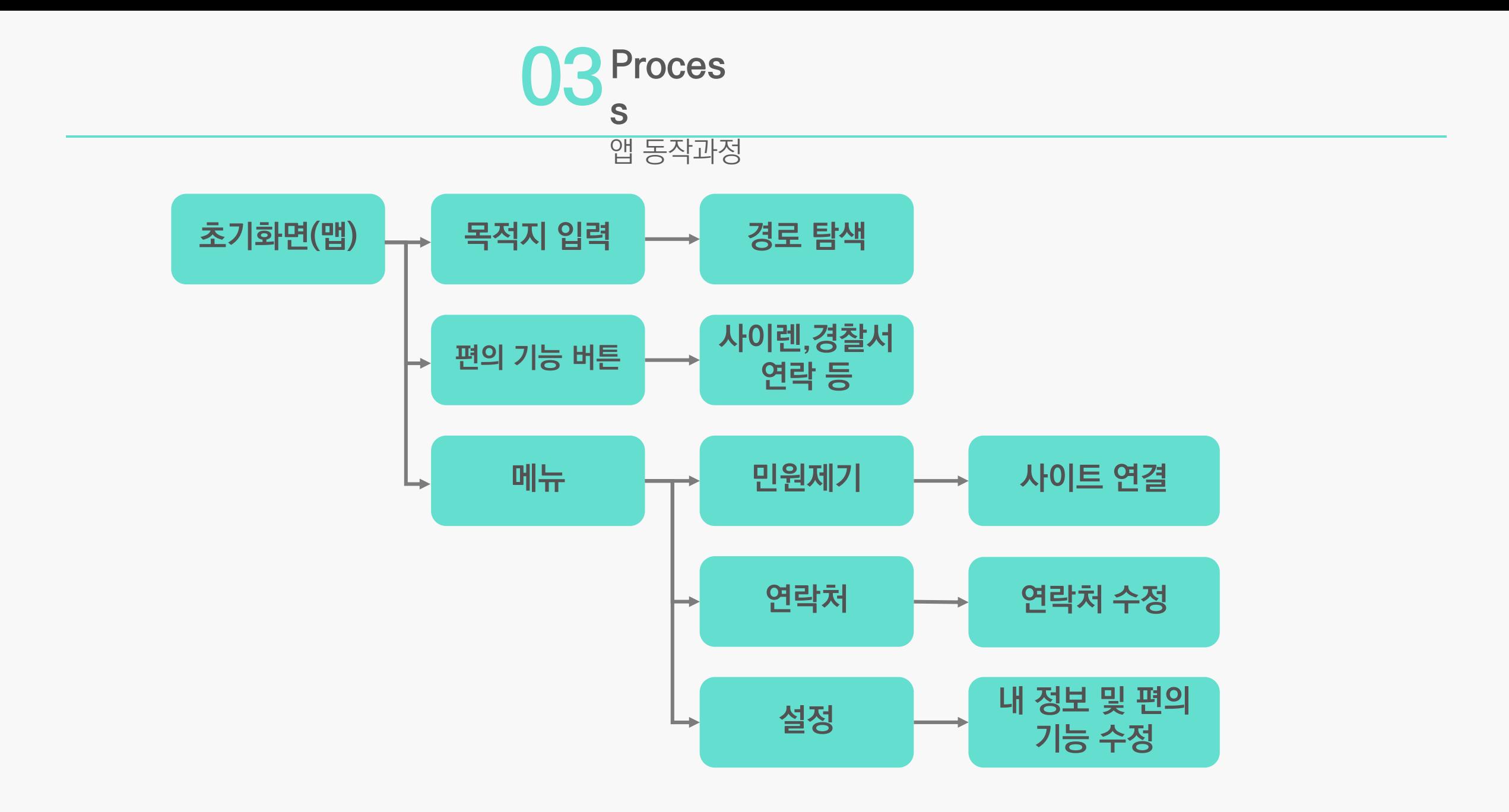

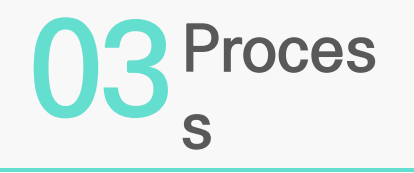

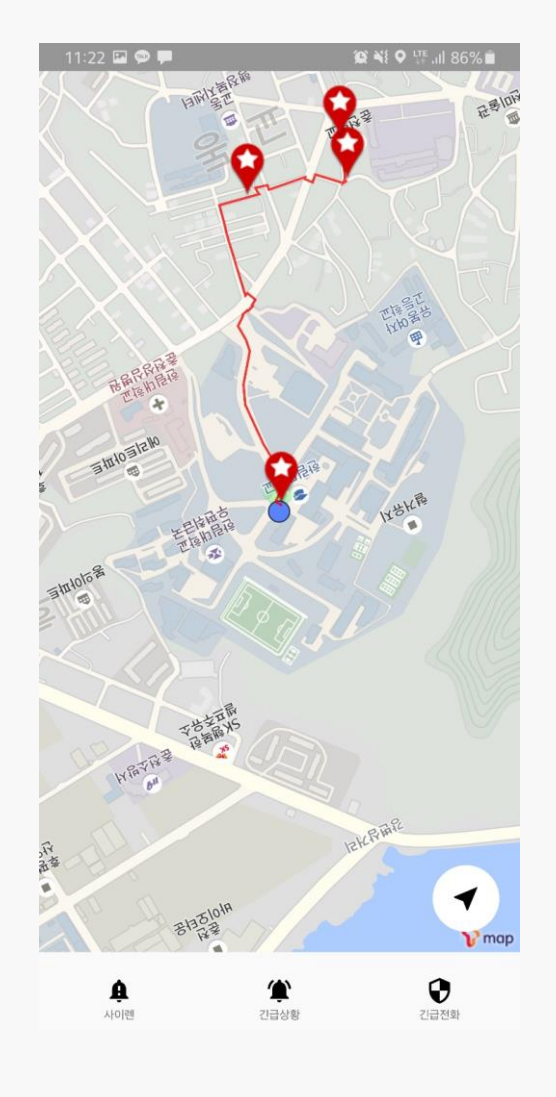

개발과정

- 메인 화면

- 현재 위치 표시
- 긴급상황 타이머
- 편의 기능 버튼(사이렌, 긴급상황, 긴급전화)

- 목적지 검색

- 거리가 30km를 넘기는 경우 길찾기 미제공
- 출발지와 도착지 사이 CCTV 밀집도가 높은 곳 우선 선정
- 출발지와 각 경유지간 거리 계산 후 최단거리 경로 제공

#### 사이렌 버튼 클릭 시 팝업 시작 버튼을 누르면 사이렌 재생

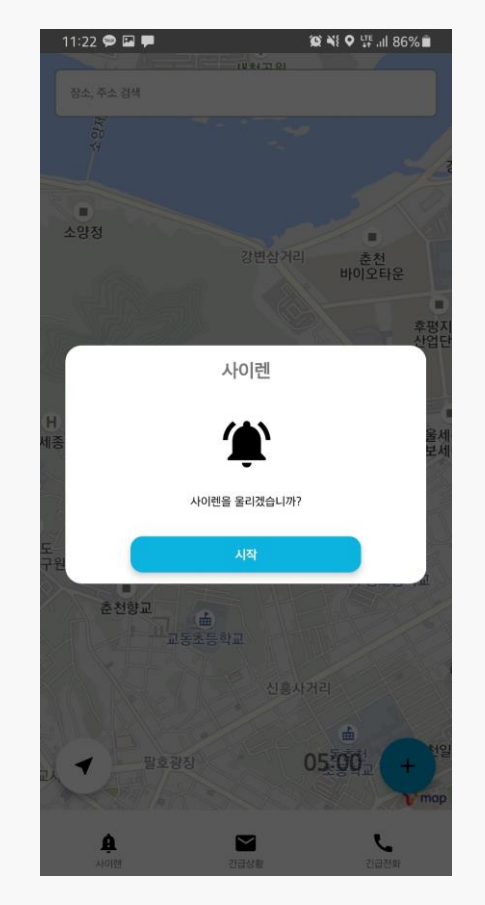

긴급상황 버튼 클릭시 타이머 시작 한번더 클릭 시 타이머 리셋 (설정에서 시간 조절 가능)

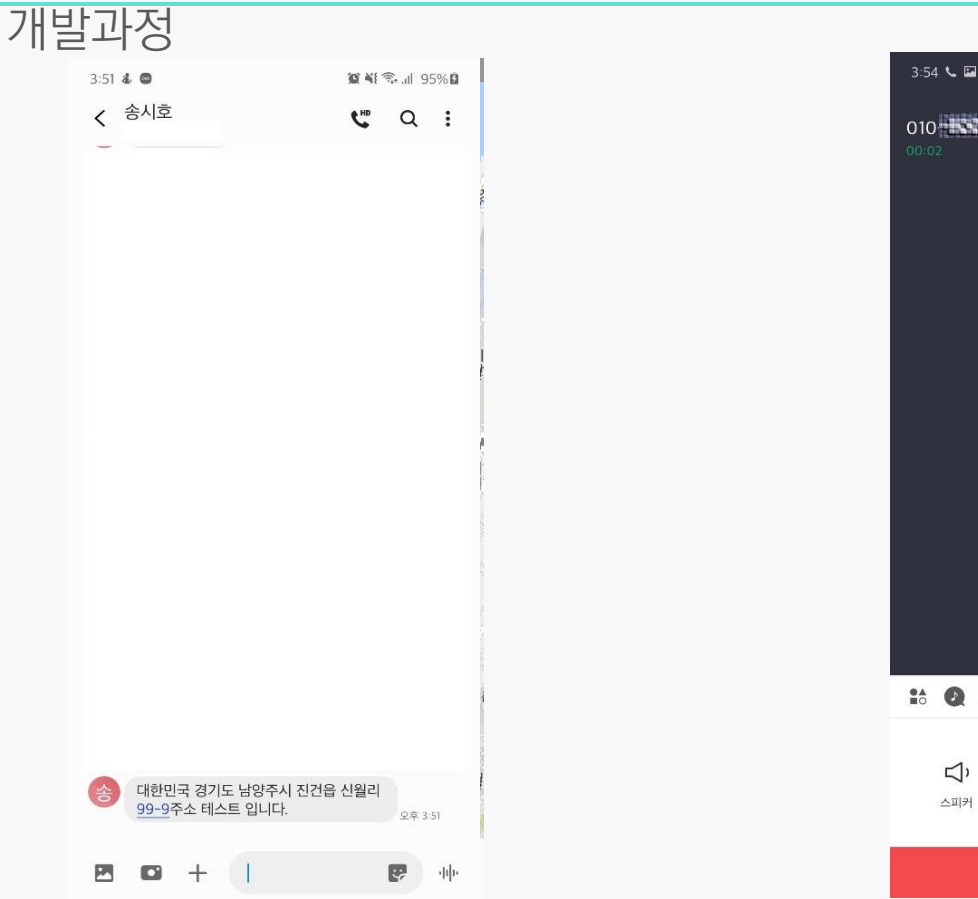

긴급전화 버튼 클릭시 바로 전화 연결

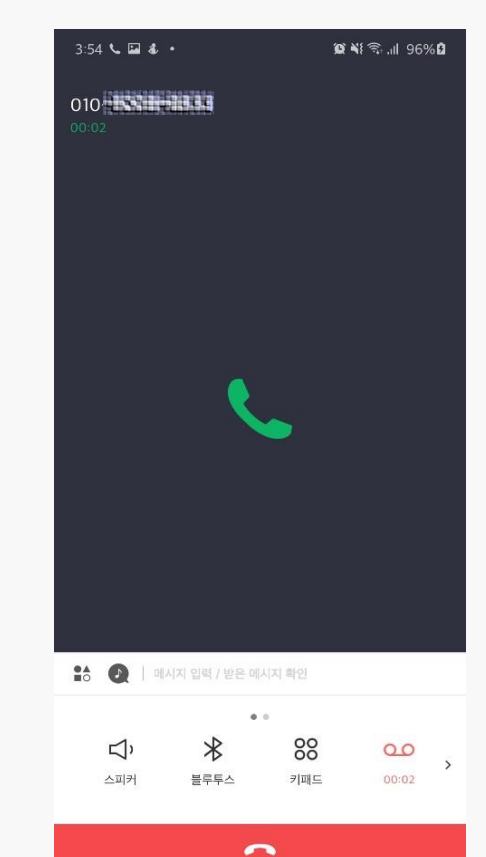

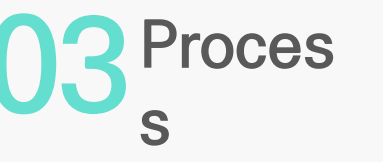

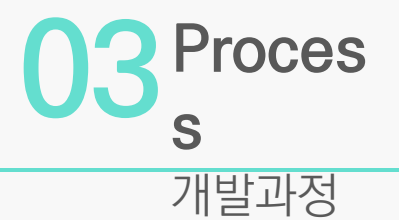

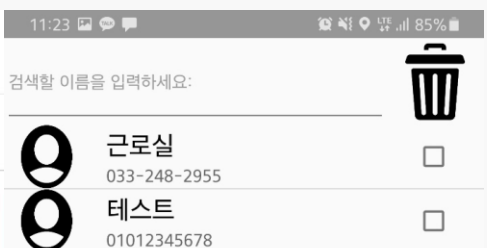

 $\pm$ 

- 국민신문고

• 사용자가 보안시설물의 민원을 제기 할 수 있도록 웹사이트 연결

- 전화번호부 (DB 사용) • 연락처 추가 및 삭제

- 사용자 설정

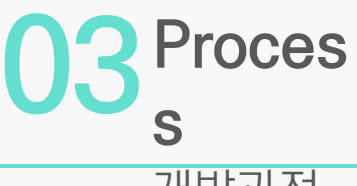

#### 개발과정

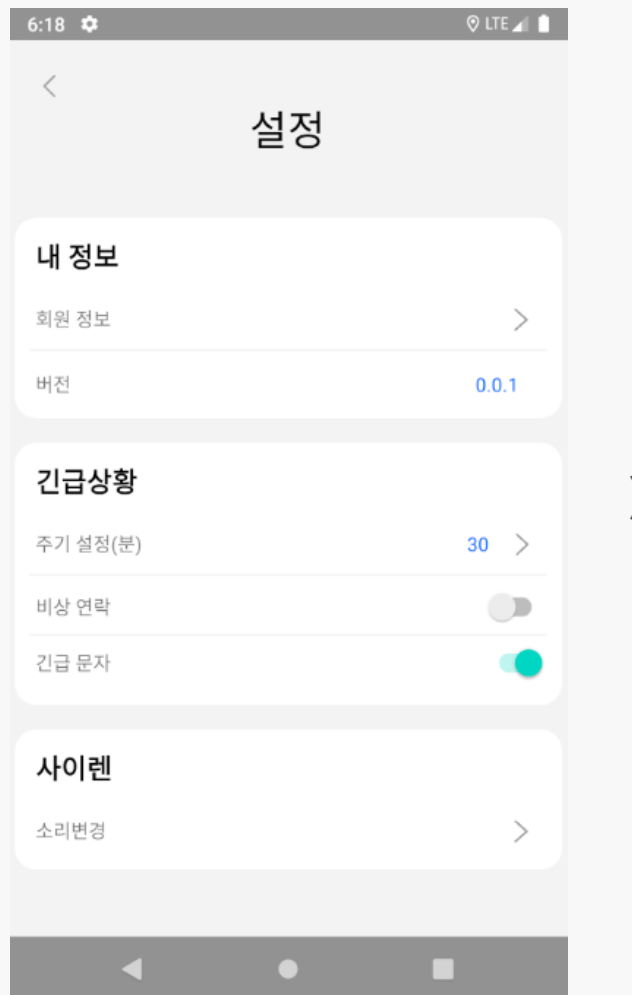

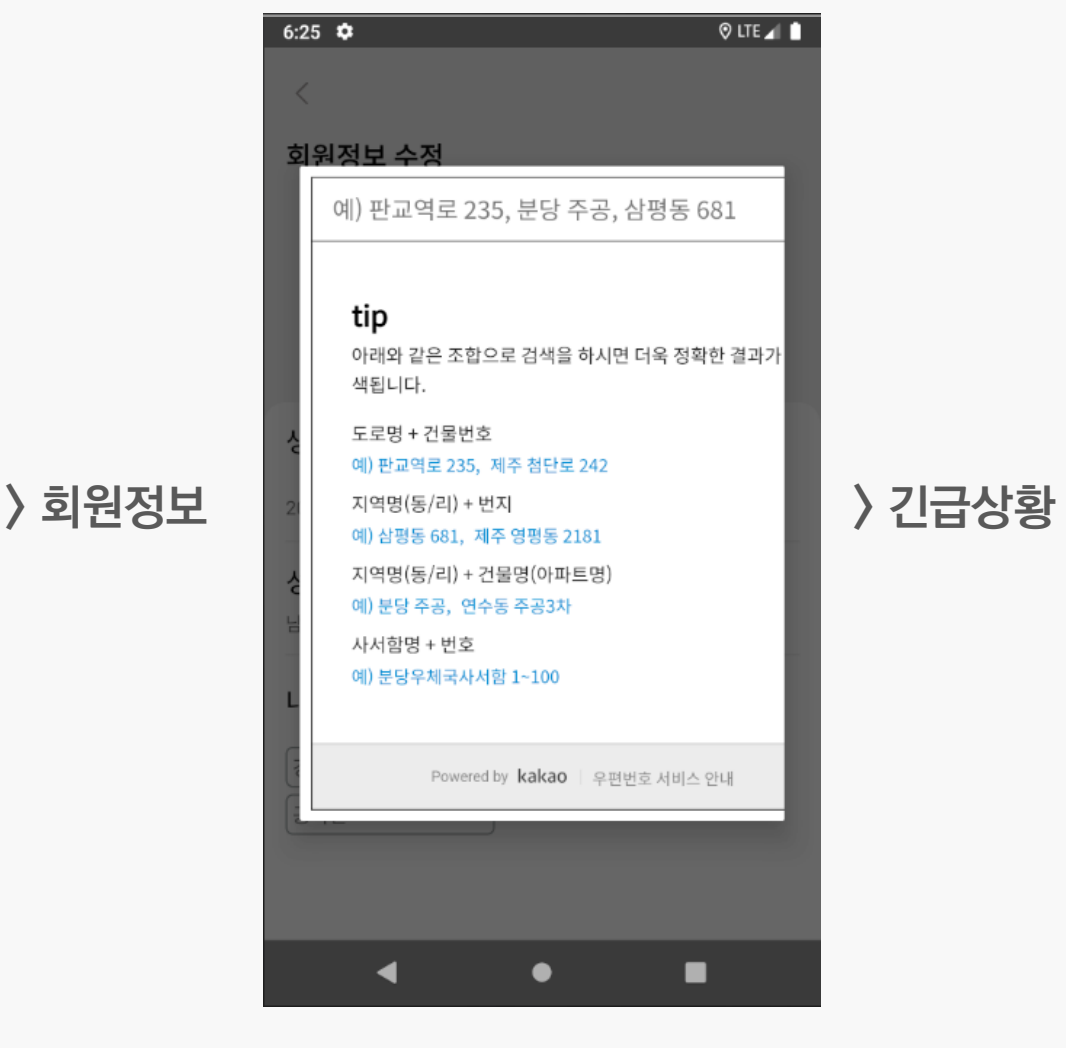

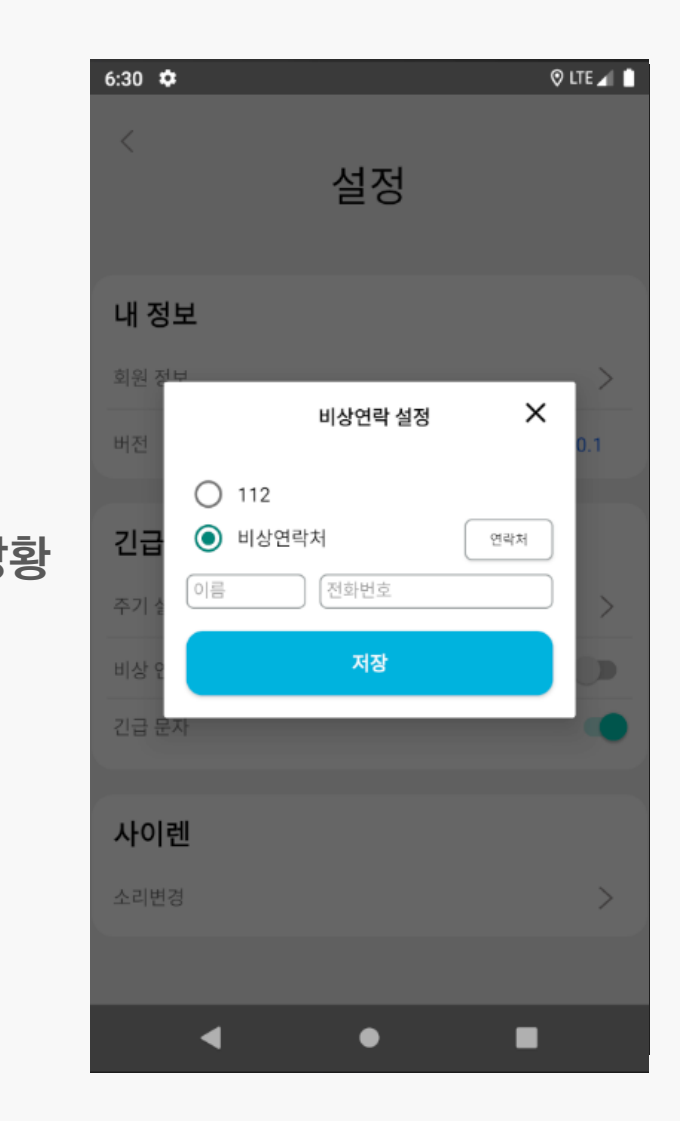

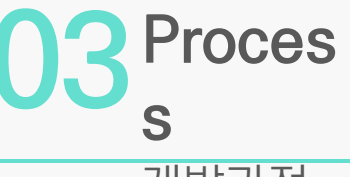

개발과정

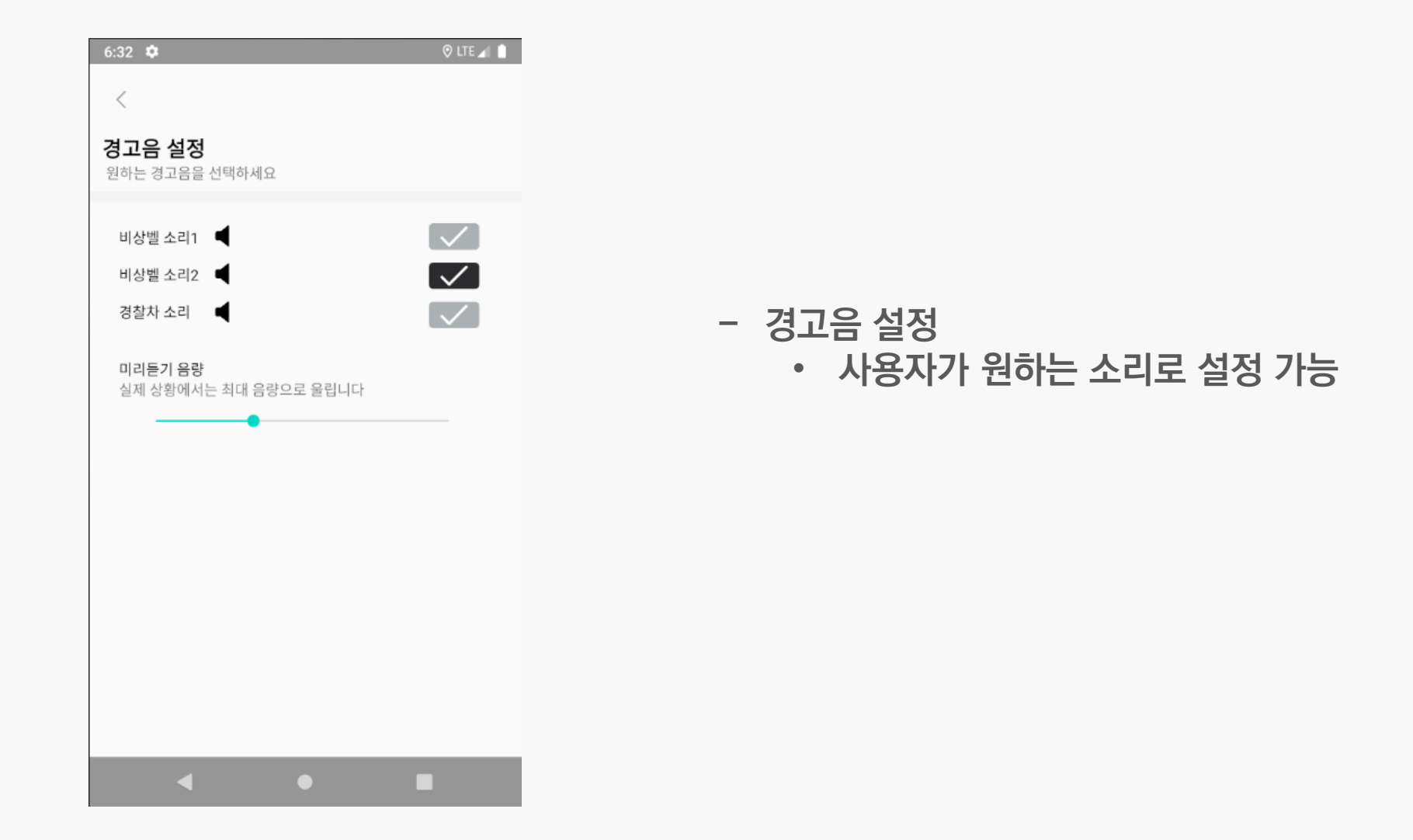

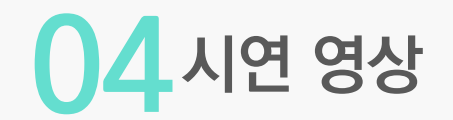

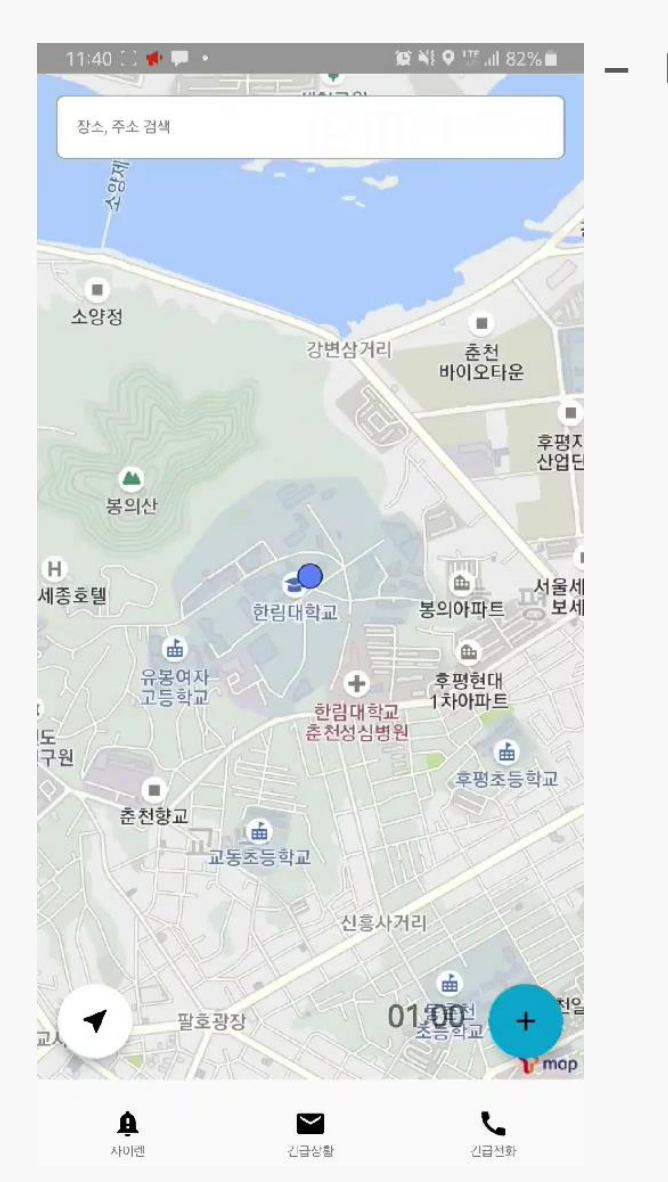

- 메인 화면 • 현재 위치로 이동

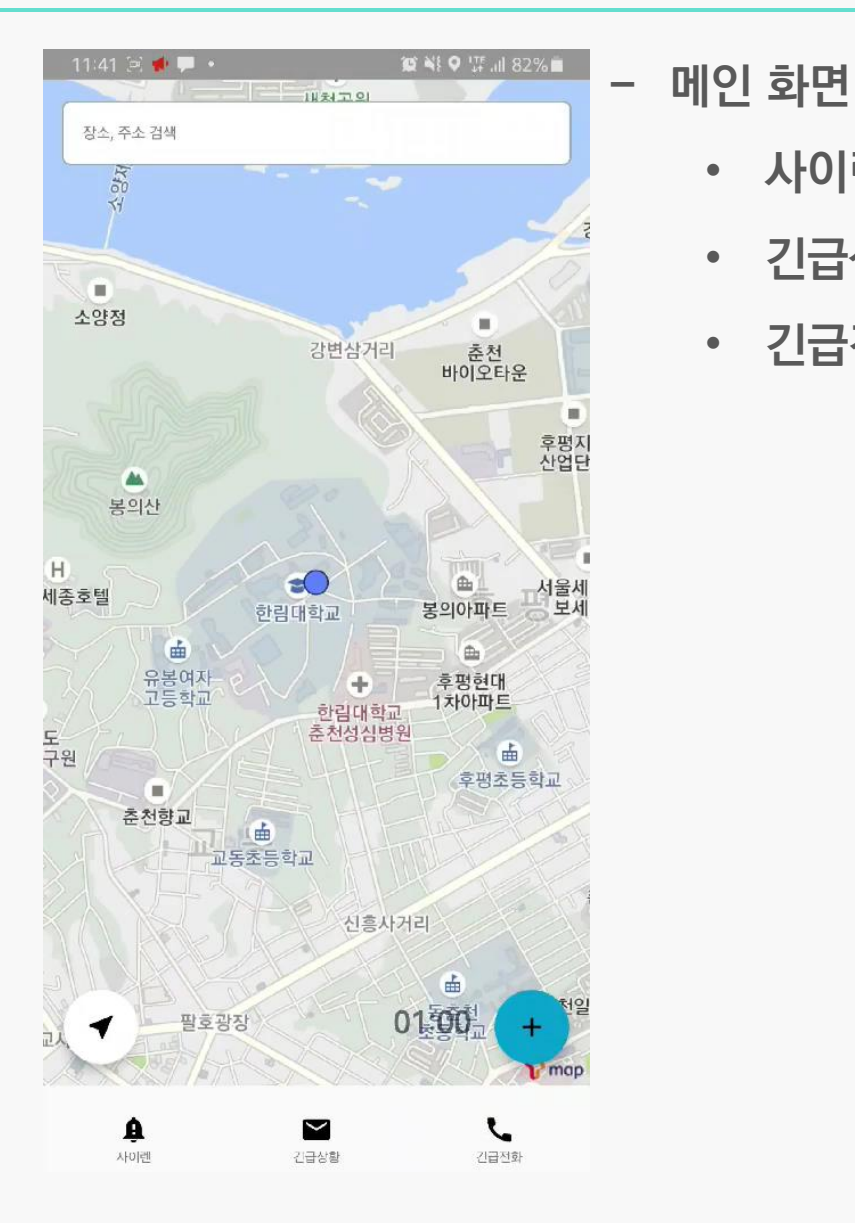

• 사이렌

• 긴급상황

• 긴급전화

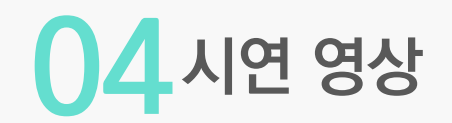

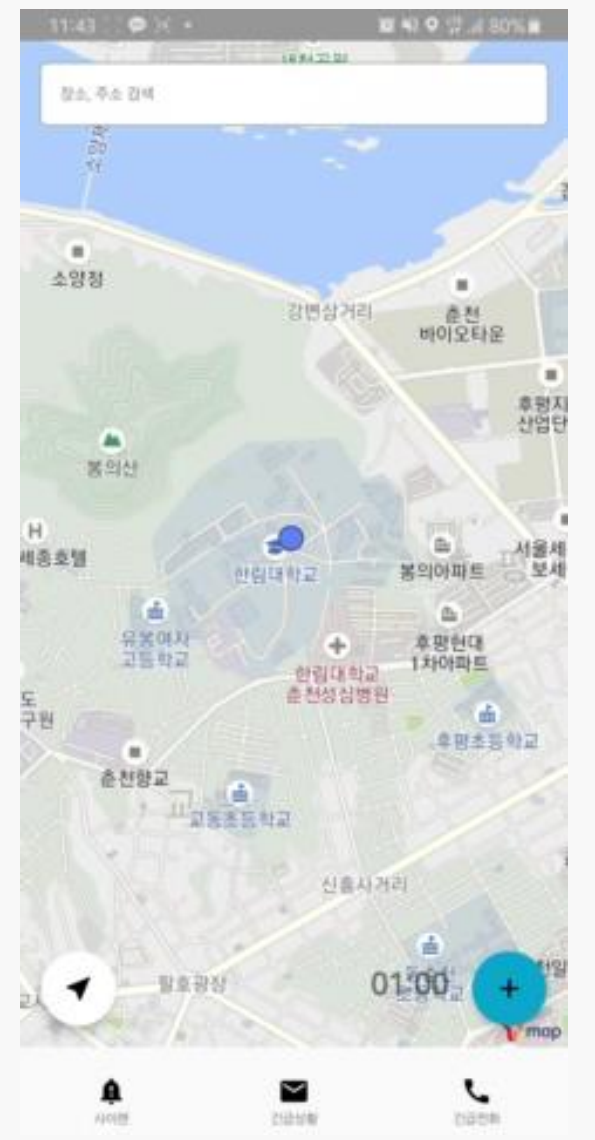

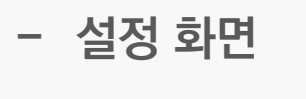

- 국민신문고
- 전화번호부
- 사용자설정

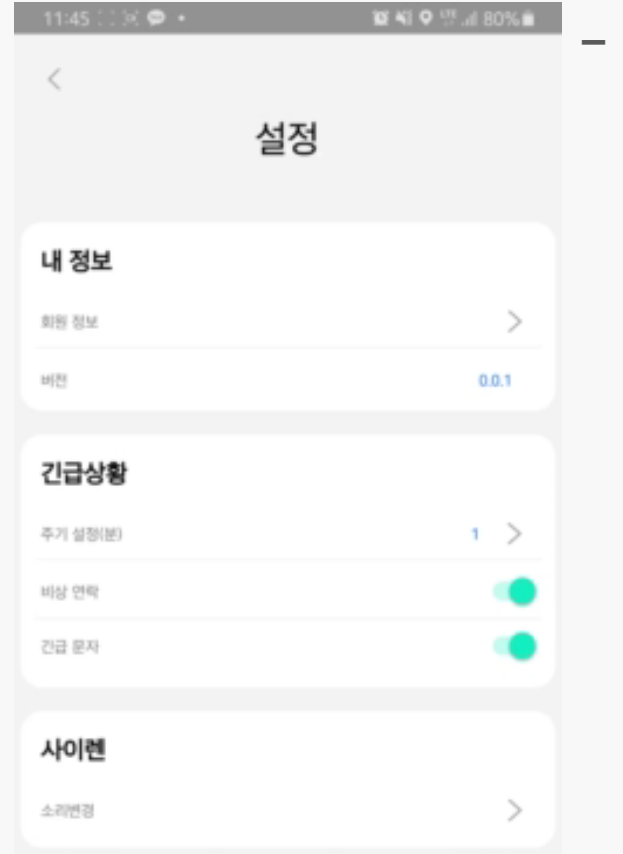

- 설정 화면
	- 긴급상황
		- 주기 설정
		- 비상 연락
		- 긴급문자
	- 사이렌
		- 소리 변경

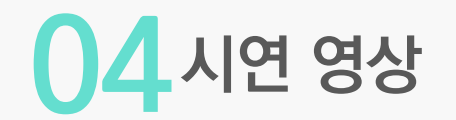

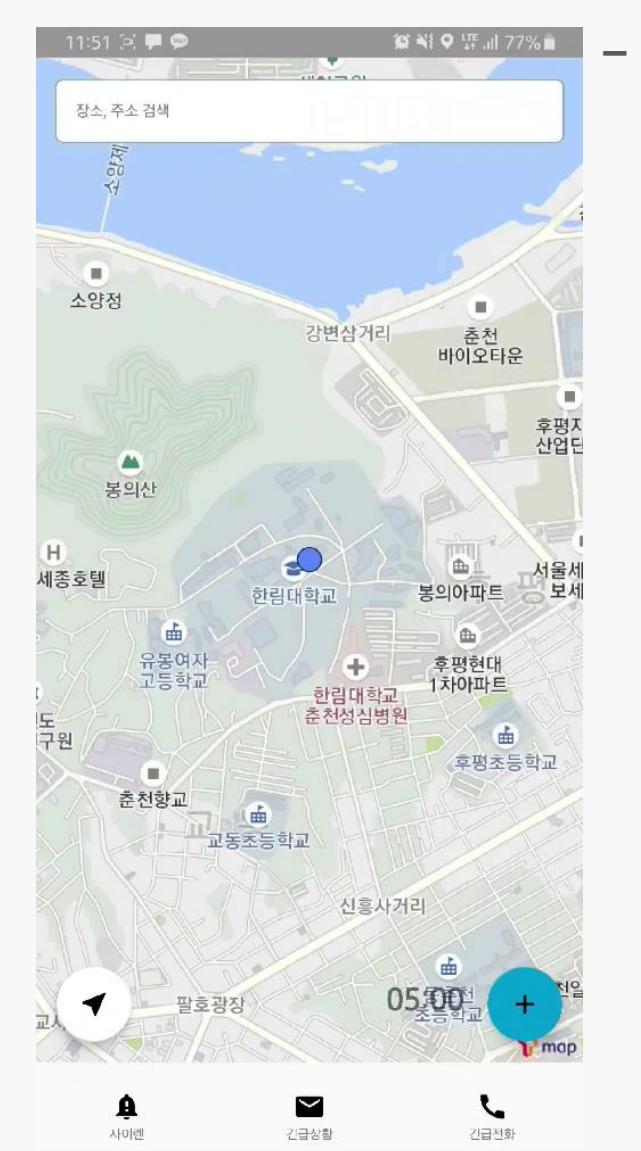

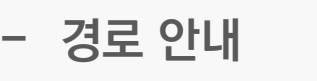

- 목적지 검색
- 경로 그리기
- 트래킹 모드

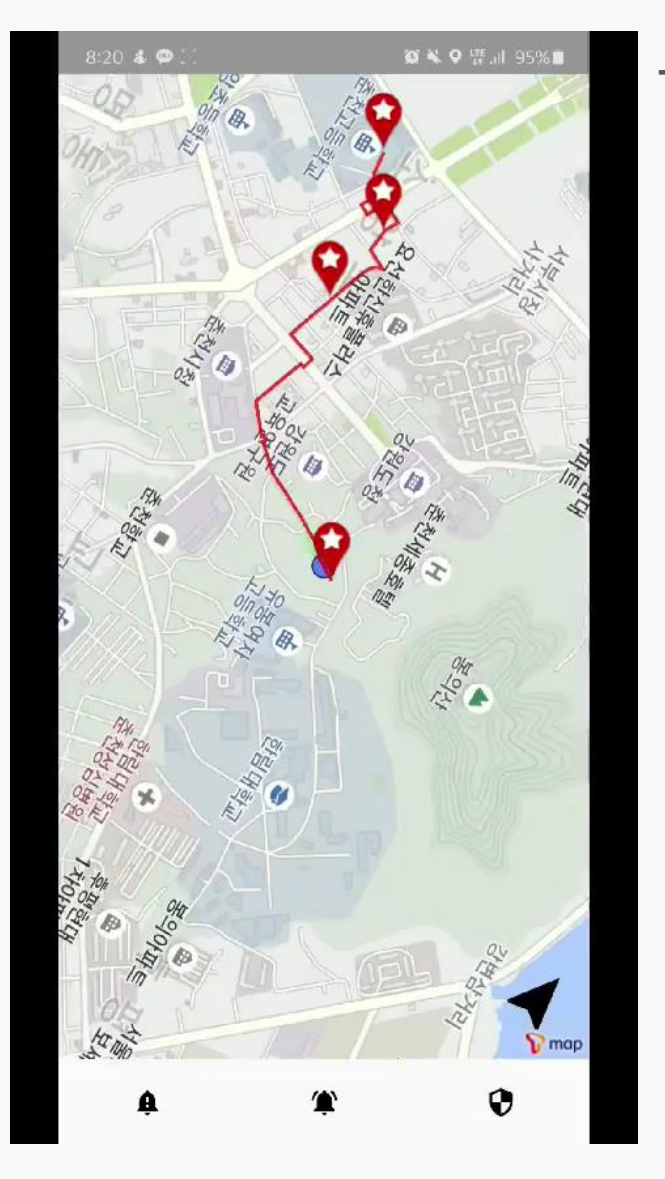

- 실제 시연 영상

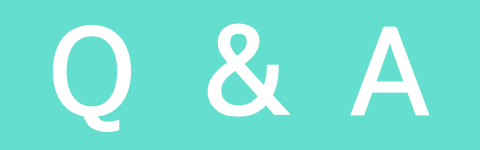

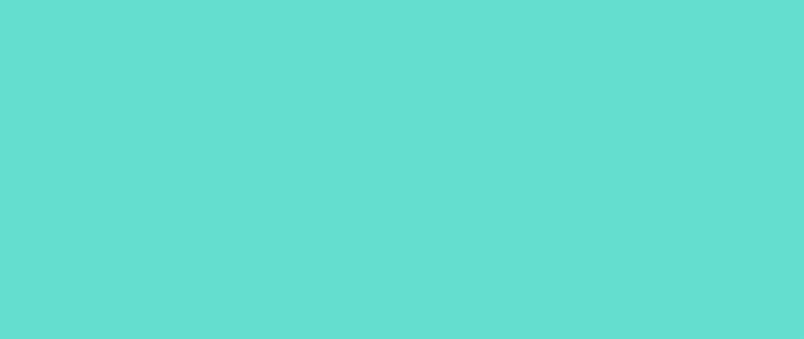

# 감사합니다.

Github: <https://github.com/HallymSSH/>